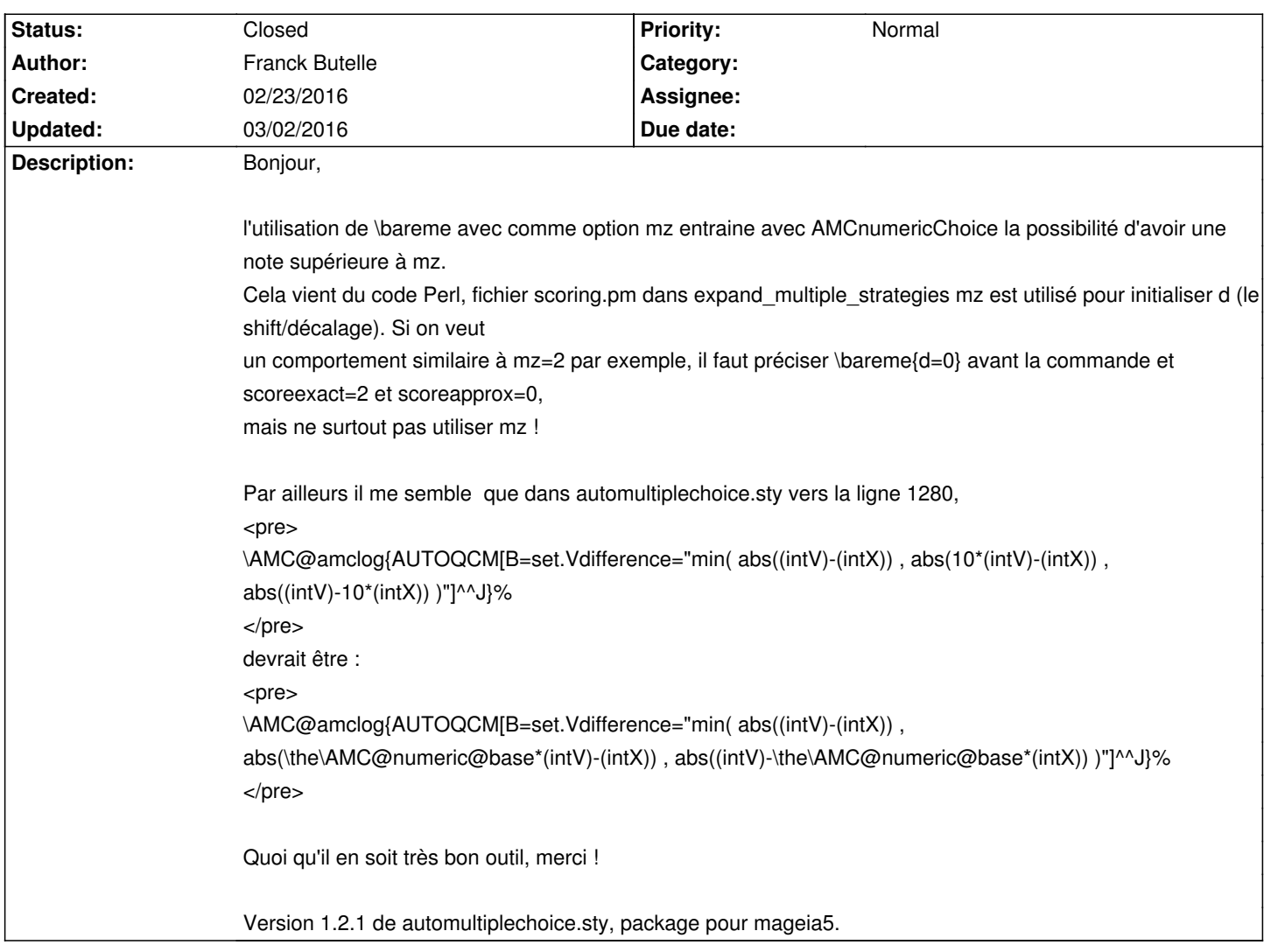

## **Auto Multiple Choice - Bug # 408: AMCnumericChoice et mz**

## **History**

## **02/23/2016 01:20 pm - Alexis Bienvenüe**

Lorsqu'on laisse le soin à @AMCnumericChoices@ de mettre en place le barème, il ne faut pas interagir avec lui : on utilise @scoreexact@ et autres, mais pas de @\bareme@.

Cela pose problème quand on utilise @\scoringDefaultM{mz=2}@ par exemple. Pour corriger ce défaut, à partir de la révision commit:5324e78fa915, @AMCnumericChoices@ annule les directives de barème @mz@ et @haut@.

> Par ailleurs il me semble que dans automultiplechoice.sty vers la ligne 1280,

> […]

Corrigé avec commit:6191781b1a56 : merci !

## **03/02/2016 08:00 pm - Alexis Bienvenüe**

*- Target version set to 1.3.0*

*- % Done changed from 0 to 100*

*- Status changed from New to Closed*